# **الباب الثالث**

**منهج البحث** 

**أ. وقت البحث ومكانه** 

الوقت المستخدم لهذا البحث شهران من مايو إلى اكتوبر. ومكان البحث في المدرسة الثانوية الحكوميّة سامبيت.

**ب. نوع البحث**

نوع البحث هو البحث التجريبي الذي يستخدم طبقة التحكم وطبقة التحريب كمادة الدراسة. وبشكل عامّ أن هذا البحث يستخدم الطبقة المبحوثة و الطبقة المقارنة ككائن من الدراسة. الطبقة الأولى هي الطبقة المبحوثة و الطبقة الثانية هي الطبقة المقارنة.

من المرجو أن هذا البحث سيكون معروفا واضحا عن إختلافات فعالية عملية التعليم والتعلّم بين استخدام الوسائل وعدم استخدام موسائل السّمعيّة البصريّة في تعلم االستماع .

هناك نوعان من المتغيرات في هذا البحث، وهما الاعتمادة والمستقلة. الاعتمادة هي المتغيرة التابعة وهي استيعاب مهارة الاستماع. وأما المستقلة هي متغيرة مستقلة وهي فعالية استخدام وسائل السّمعيّة البصريّة.

### **ج. مجتمع البحث وعينة البحث**

محتمع البحث في هذا البحث هو الطلاب ، في المدرسة الثانوية الإسلامية الحكوميّة سامبيت.

تعيين العينات في هذا البحث هو استخدام تقنية أخذ العينات الهادفة. وهذه التقنية طابقا برأي أريكونتو لديو غرض معني الذي يعتمد على النظر باستخدام الشروط الذي واجب توافره. <sup>1</sup> وأما العينات في هذا البحث هو الطلاب في الفصل الحادي عشر وهي طبقة التحكم ( التعليم المباشري) برمز X و الطلاب في الفصل الحادي عشر اخر، وهي طبقة التجريبي (التعلم التعاوين) يرمز إليها بالرمز  $\rm Y$  في المدرسة الثانوية الحكوميّة سامبيت.

**د. تقنيات جمع البيانات**

تحصيل البيانات التي تم الحصول عليها في هذه الدراسة، استخدام الأسلوب

التايل:

١( اإلختبار

الاختبار هو سلسلة من الأسئلة أو التمارين وغيرها من الأدوات ادلستخدمة لقياس ادلهارات وادلعرفة، والذكاء، والقدرة او ادلوىبة اليت ميتلكها

 $\overline{\phantom{a}}$ 

<sup>1</sup> Suharsimi Arikunto, *Prosuder Penelitian Suatu Pendekatan Praktik*, Jakarta: PT.Rineka Cipta, 1998, hal 128

الفرد /المحموعة. ويتم هذا الأسلوب للحصول على البيانات عن النتائج تعلم الطلاب، بين تعليم الاستماع باستخدام وسائل السّمعيّة البصريّة وبدون استخدام وسائل السّمعيّة البصريّة ، في الطبقة السيطرة والطبقة التجريبية.

التقييم لطبقة المبحوثة أن الكاتب يستخدم الاختيار لالمتعدد بوضع الخط تحته، الاختيار المتعدد، الاختيار المتعدد (الصورة)، الاختبار التحريري باستخدم وسائل السّمعيّة البصريّة، وأما التقييم لطبقة المقارنة، كان الكتاب يستخدم الاختيار بوضع الخط تحته ، الاختيار المتعدد ، الاختيار المتعدد (الصورة)، الاختبار التحريري بدون استخدام وسائل السمعية البصرية. ٢) الوثائقية

وهي الوثائقية من خلال جمع المحفوظات والوثائق والكتابات وغيرها. سيتم مجع البيانات من خالل ىذه التقنية ىي : أ) قائمة الفصل الثاني عشر وأصل المدرسة ب) قائمة دفتر الحاضر ج) قائمة القيم د) أوراق إجابة الطلاب.

#### **ه. قياس البيانات وتحليلها**

#### .١ القياس

لقياس الاختبارات المستخدم في استخدام وسائل السّمعيّة البصريّة في تعليم الاستماع، يمكن أن ينظر على المؤشرات التالية : أ) القدرة الاختبار بوضع الخط تحته ب) القدرة الاختيار المتعدد ج) القدرة الاختيار المتعدد (الصورة) د) القدرة الاختبار التحريري لتقييم مؤشرات القدرة يستخدم الاختبار بوضع الخط تحته ، الاختيار المتعدد، الاختيار المتعدد (الصورة)، الاختبار التحريري ، يعمل الباحث التهديف/التهديف المتاحي لكل اختبار (بوضع الخط تحته ، الاختيار المتعدد، الاختيار المتعدد (الصورة)، الاختبار التحريري) وأما قواعد التهديف هي كما يلي :

## $S = R$

تصريحات

النتيجة  $S$ 

عدد الإجابات الصحيحة  ${\sf R}$ للحصول على اإلجابة الصحيحة أعطيت درجة من 10-1 وأما بالنسبة لعدد الاستماع المختبر والإجابات الصحيحة ستعرض في اجلدول التايل :

**الجدول األول** 

| النتيجة | وزن الإجابة<br>الصحيحة      | عدد الأسئلة | شكل الاختبار/ نموذج<br>الأسئلة |
|---------|-----------------------------|-------------|--------------------------------|
| 30      | $\overline{2}$              | 15          | الاختبار بوضع الخط تحته        |
| 10      | $\overline{2}$              | 5           | الاختيار المتعدد               |
| 10      | $\mathcal{D}_{\mathcal{L}}$ | 5           | الاختيار المتعدد (الصورة)      |
| 50      | 5                           | 10          | الاختبار التحريري              |
| 100     | النتيجة المثالية            |             |                                |

**قائمة عدد األشئلة ووزن األجوبة** 

للحصول على قيمة الشكل العام لالختبار، الصيغة :

قيمة =النتيجة x ١۰۰ النتيجة المثالية

ومن ذلك سيحصل القيمة في الاختبار باستخدام وسائل السّمعيّة البصريّة

يف تعلم االستماع كالتايل :

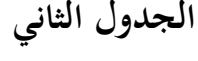

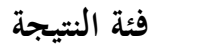

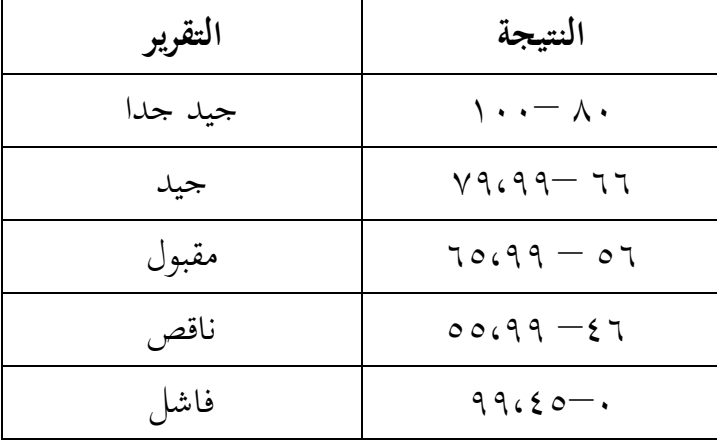

.۲ حتليل البيانات

إستخدام أساليب الكمية بتقنية حتليل ادلقارنة ىو أسلوب التحليل اإلحصائي الذي ميكن أن يستعمل الختبار فرضيات حول وجود أو عدم وجود خلافات بين المتغيرات المبحوثة. إذا هناك توجد اختلافات، أكان ذلك الفرق هي الخلافات ذات مغزى أو مقنعة (مهمة)، أو أكان الفارق عن طريق الصدفة وحدىا فقط.

باعتبار واحد من االختبار اإلحصائي، اختبار "ت " أوال يتطوره من قبل ويليام سيلس جوسيت. في ذلك الوقت كان يستخدم اسم المستعار " الطالب " وحرف" ت " الذي الوارد يف اصطالح االختبار "ت "وذلك من احلرف األخري من امسو. وىذا ىو السبب يف اختبار " ت " وغالبا ما يشار إليها  $^2.$ "بالاسم أو مصطلح" الطالب ت

وادلقصود ب " ت " االختبار ىو واحد من االختبارات اإلحصائية

واستخدامها الختبار احلقيقة أو الفرضية باطلة ال شيء فيها اليت تنص على أن دلتوسط بني اثنني من عينات أخذت عشوائيا من نفس السكان، وعدم وجود فروق مهمة. وبالتايل فإن" ت " ىو تقنية حتليل ادلقارنة اليت تعتمد على الفرق 3 بين المتغيرين.

تقنيات "ت " االختبار الذي أنعقد من أجل اختبار فرضيات حول وجود أو عدم الفروق المهمة بين متغيرات المبحوثة. إذا كان ثمن الاختبار المحصولة يساوي أو أكبر من "ت" الجدول. وثمن الأنتقادات "ت" (t<sub>t</sub>)، فالفرضية ) (t<sub>o</sub> البديلة (H<sub>a</sub>) مقبولة، ولكن على العكس من ذلك إذا تم الحصول على ثمن

 $\overline{\phantom{a}}$ 

<sup>2</sup> Deni Darmawan, *Metode Penelitian Kuantitatif,* Bandung: PT Remaja Rosdakarya Offset, 2013, hal 180

<sup>3</sup> Murdan, *Statistik Pendidikan dan Aplikasinya*, Yogyakarta: Global pustaka utama, 2003, hal 150

الاختبار (t<sub>o</sub>) هو أقل من ت في الجدول ثمن الانتقادات ت (  $\rm (t_{t}$  فالفرضية البديلة مرفوضة.

أولا للمتغير الأول (طبقة التحكم) نعطي برمز  $\rm X$ ، وللمتغير الثاني نعطي رمزا  $\rm Y$  (الطبقة التجريبية). أنحراف نتيجة المتغير الأول نعطيها رمز  $\rm x$ ، و أحنراف النتيجة الثانية هنديها رمز Y. حلساب أو حبث عن "ت " االختبار

تستخدم الصيغة التالية:

- $M1 M2 = 0$ SE  $M1 - M2$ ت = "ت" االختبار ادلبحوث
- 1 $\log M1$  = متوسط الجموعة الأولى
- حقوسط من المجموعة الثانية  $\rm M2$
- الخطأ المعياري للمتوسط الجموعة الأولى = الخطأ المعياري للمتوسط الجموعة الأولى
- الخطأ المعياري للمتوسط الجموعة الثأنية = الخطأ المعياري للمتوسط الثانية  $\rm SE\ M_2$

دلعرفة الفرق بني متغريين، كانت نتائج حساب اختبار "ت" يشاور مع اجلدول "ت". إذا "ت" االختبار نفس قيمة أو أكرب من قيمة اجلدول "ت" من ه %، ويمكن القول أن هناك اختلافات كبيرة. إذا كانت قيمة الاختبار "ت" أصغر من قيمة اجلدول "ت" ٥ % ففرضية البحث مرفوض.

تقديم تفسير إجراءات الاختبار "ت" مع إجراءات إختبار الحق والباطل من الفرضيتين المذكورتين من خلال مقارنة حجم نتائج الحسابات  $t_{\rm o}$  و t التي توجد يف اجلدول قيمة "ت" مبعزل ٥ % بتقرير درجات احلرية أوال، باستخدام الصيغة :

 $(N1 + N2) - 2 = db$  أو df

من خلال الحصول  $\,\mathrm{d} f$  أو  $\,\mathrm{d} \mathrm{b}\,$  أنه يمكن البحث ثمن  $\,\mathrm{t}_\mathrm{t}$  بنسبة مستوى الدلالة ٥ %. إذاكان  ${\rm t}_{\rm o}$  يساوي أو أكبر من  ${\rm t}_{\rm t}$  فـ  ${\rm h}_{\rm o}$  مردود؛ يعني أن هناك فروق ذات دلالة احصائية بين اثنين من المتغيرات التي قد بحثت.  $\rm t_{o}$  إذا  $\rm t_{o}$  أصغر من  $\rm t_{o}$  فـ  $\rm h_{o}$  يقبل وهو يعني عدم وجود فروق ذات دلالة احصائية بين المتغير الأول والمتغير الثاني.

> ادلواصفات : ت = أسعار طاولة النقد" ت " الجموعة الأولى  $\rm X$ الجموعة الثانية  $\rm Y$

1 = متوسط درجات في الجموعة الأولى = ج متوسط درجات في المجموعة الثانية  $\rm M2$ SE = معيار اخلطأ الانحراف من العينة المبحوثة  $\mathrm{SD}$ Σ = رلموع كل األحنراف بعد أن شهدت عملية تربيع  $^4$ . عدد من الموضوعات في البحث  $\rm N$ 

 $\overline{a}$ 

<sup>4</sup> Nanang Martono*, Metodi Penelitian Kuantitatif*, Jakarta: PT Raja Grafindo Persada, 2011, hal 173-174